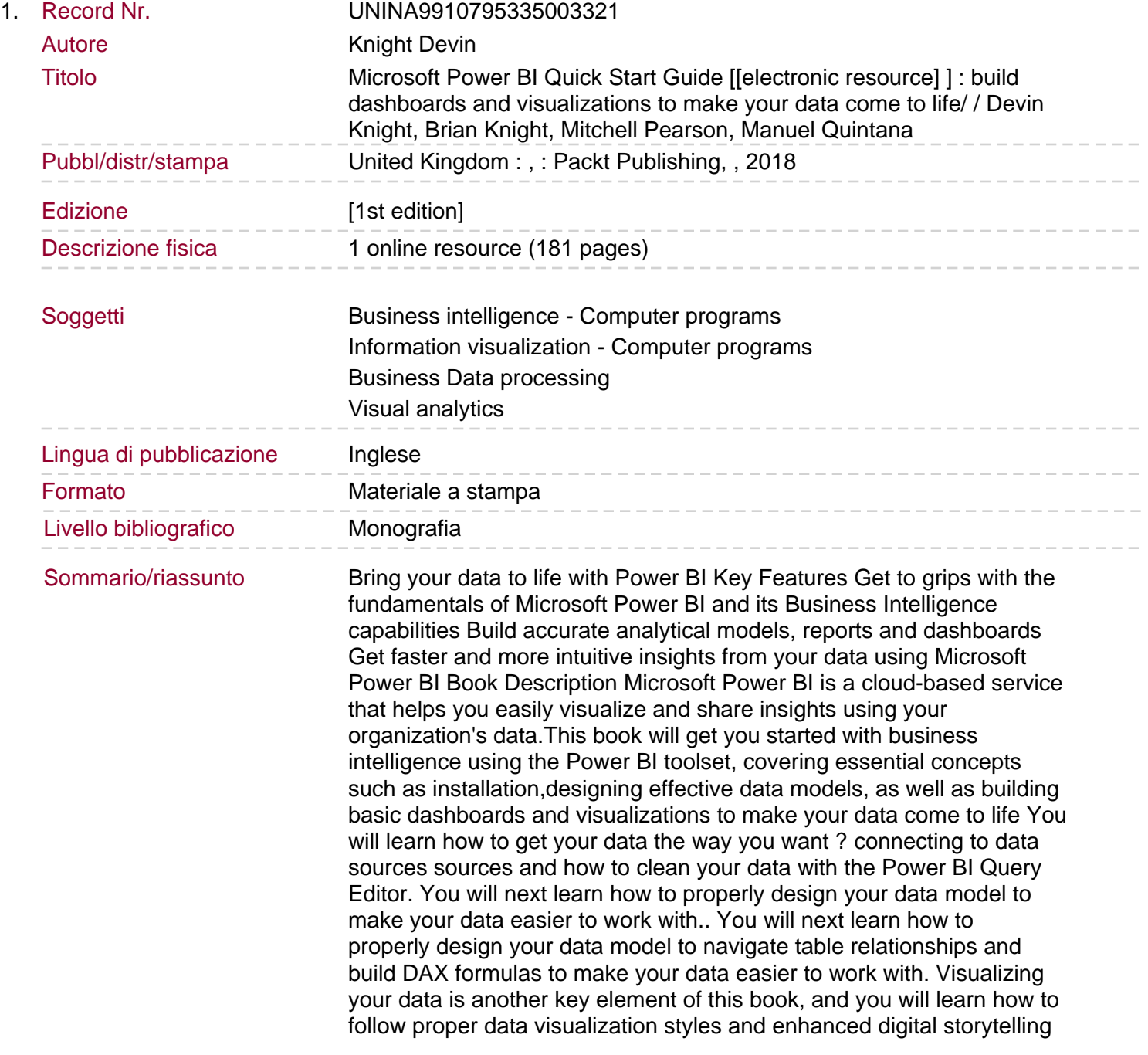

techniques. By the end of this book, you will understand how to administer your organization's Power BI environment so deployment can be made seamless, data refreshes can run properly, and security can be fully implemented What you will learn Connect to data sources using both import and DirectQuery options Use the Query Editor to apply data transformations and data cleansing processes, including learning how to write M and R scripts Design optimized data models by designing relationships and DAX calculations Leverage built-in and custom visuals to design effective reports Use the Power BI Desktop and Power BI Service to implement Row Level Security on your model Administer a Power BI cloud tenant for your organization Deploy your Power BI Desktop files into the Power BI Report Server Who this book is for This book is for aspiring Business Intelligence professionals who want to get up and running with Microsoft Power BI. If you have a basic understanding of BI concepts and want to learn how to apply them using Microsoft Power BI, this book is for you.